Certificat Avancé L'Art pour la Réalité Virtuelle avec Unity, Blender et 3DS MAX

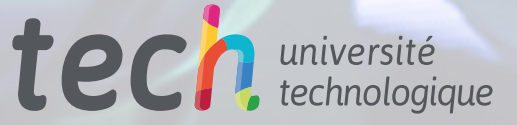

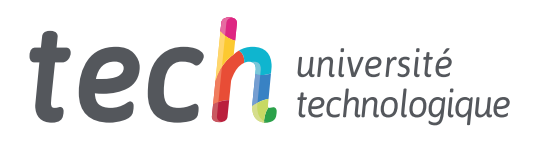

Certificat Avancé L'Art pour la Réalité Virtuelle avec Unity, Blender et 3DS MAX

- » Modalité: en ligne
- » Durée: 6 mois
- » Qualification: TECH Université Technologique
- » Intensité: 16h/semaine
- » Horaire: à votre rythme
- » Examens: en ligne

Accès au site web: [www.techtitute.com/fr/jeux-videos/diplome-universite/diplome-universite-art-realite-virtuelle-unity-blender-3ds-max](http://www.techtitute.com/fr/jeux-videos/diplome-universite/diplome-universite-art-realite-virtuelle-unity-blender-3ds-max)

## Sommaire

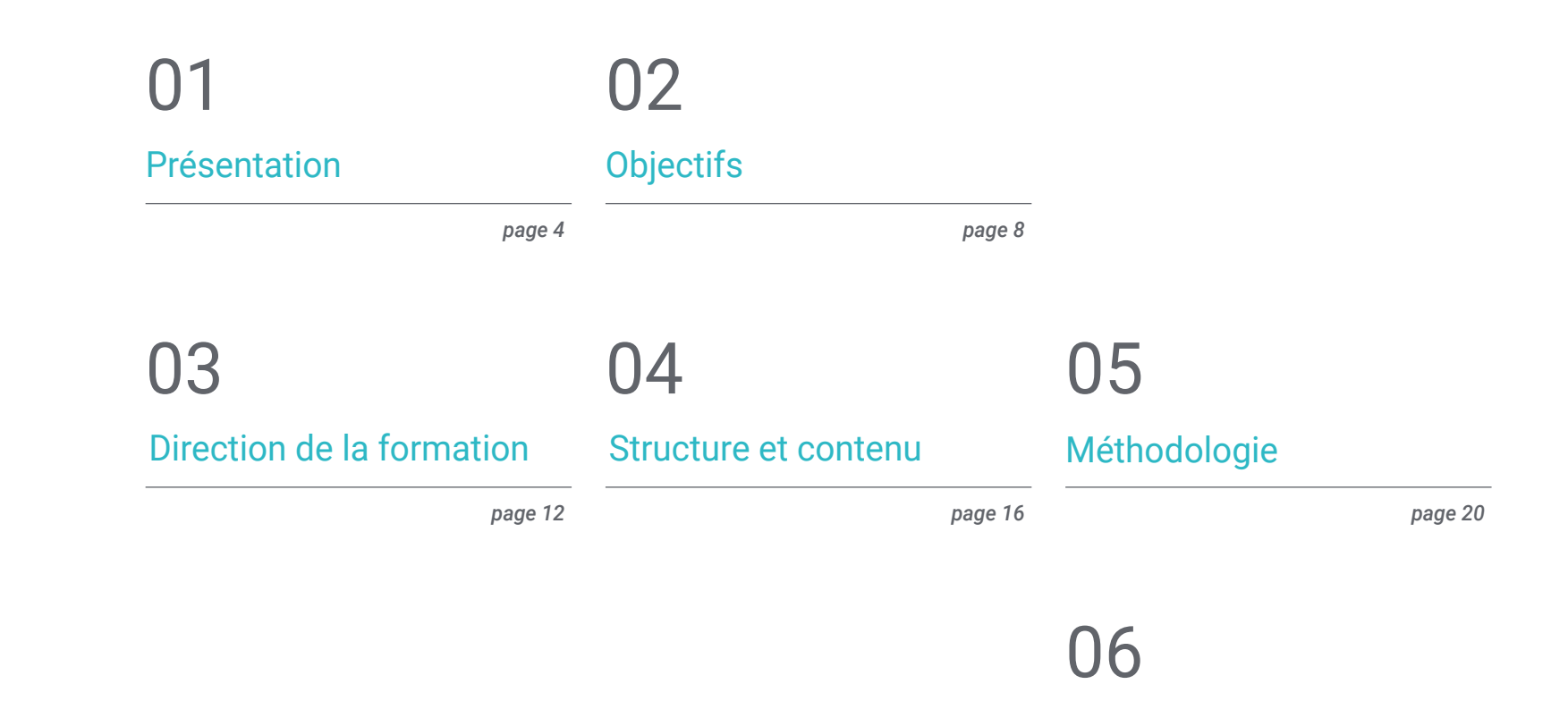

[Diplôme](#page-27-0)

*page 28*

## <span id="page-3-0"></span>Présentation 01

La grande popularité et la demande des jeux vidéo VR ouvrent un large éventail de possibilités pour le développement des affaires et de l'emploi dans un domaine en pleine expansion. La création de projets requiert des compétences et des aptitudes dans les principaux logiciels de modélisation d'animation 3D. Dans cette qualification, le *gamer* apprendra les principaux outils de conception de la VR et la création d'une Pipeline professionnelle du début à la fin. Ce programme présente, précisément, un contenu multimédia de qualité, accompagné de la méthodologie *Relearning* afin de faciliter l'apprentissage et de pouvoir orienter le parcours professionnel dans une industrie du jeu vidéo VR de plus en plus spécialisée.

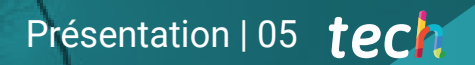

*Spécialisez-vous dans les trois programmes qui feront la différence dans vos projets d'animation 3D dans le monde du gaming''*

## tech 06 | Présentation

Beat Saber ou Half-Life Alyx sont des exemples du grand impact social et du potentiel de la Réalité Virtuelle dans le *gaming*. Cette technologie a changé la donne dans le secteur qui a connu la croissance la plus rapide ces dernières années, en amplifiant la connexion des joueurs aux *gamers* avec les jeux vidéo tout en favorisant la création d'un contenu artistique de qualité supérieure. C'est pourquoi ce Certificat Avancé couvre les trois principaux programmes de modélisation 3D axés sur le secteur des jeux vidéo.

Grâce à la grande expérience du corps enseignant, le professionnel du jeu vidéo perfectionnera ses connaissances en la matière et sera en mesure de créer ses propres projets graphiques et de les lancer sur le marché avec les conditions nécessaires à leur réussite. Un programme avec une approche pratique proche de la réalité exigée par le secteur, avec un contenu multimédia numérique qui facilitera la compréhension et la croissance professionnelle dans un environnement hautement compétitif.

Une excellente opportunité de se spécialiser, avec l'avantage de pouvoir suivre l'enseignement 100% en ligne, avec une méthodologie flexible qui permettra aux professionnels du jeu vidéo d'accroître leurs connaissances au moment et au rythme qu'ils souhaitent.

Ce Certificat Avancé en L'Art pour la Réalité Virtuelle avec Unity, Blender et 3DS MAX contient le programme académique le plus complet et le plus actuel du marché. Les principales caractéristiques sont les suivantes:

- Le développement de cas pratiques présentés par des experts dans la création et la conception de jeux vidéo utilisant la technologie de la Réalité Virtuelle
- Des contenus graphiques, schématiques et éminemment pratiques avec lesquels ils sont conçus fournissent des informations sanitaires essentielles à la pratique professionnelle
- Des exercices pratiques afin d'effectuer un processus d'auto-évaluation pour améliorer l'apprentissage
- Il met l'accent sur les méthodologies innovantes
- Des cours théoriques, des questions à l'expert, des forums de discussion sur des sujets controversés et un travail de réflexion individuel
- La possibilité d'accéder aux contenus depuis n'importe quel appareil fixe ou portable doté d'une connexion internet

*Des jeux vidéo comme Assassin's Creed ont été créés avec 3ds Max, qu'attendezvous pour réussir votre propre projet grâce à la maîtrise de ce programme?"*

### Présentation | 07 tech

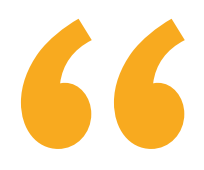

*Vous commencerez ainsi à faire votre place dans le secteur des jeux vidéo VR avec la garantie de maîtriser les outils les plus utilisés par les entreprises du secteur"* 

Le programme comprend, dans son corps enseignant, des professionnels du secteur qui apportent à cette formation l'expérience de leur travail, ainsi que des spécialistes reconnus de grandes sociétés et d'universités prestigieuses.

Grâce à son contenu multimédia développé avec les dernières technologies éducatives, les spécialistes bénéficieront d'un apprentissage situé et contextuel. Ainsi, ils se formeront dans un environnement simulé qui leur permettra d'apprendre en immersion et de s'entrainer dans des situations réelles.

La conception de ce programme est basée sur l'Apprentissage par Problèmes. Ainsi l'étudiant devra essayer de résoudre les différentes situations de pratique professionnelle qui se présentent à lui tout au long du cursus. Pour ce faire, l'étudiant sera assisté d'un innovant système de vidéos interactives, créé par des experts reconnus.

*Vous aurez à votre disposition des ressources multimédia actualisées, développées par une équipe pédagogique spécialisée dans la Réalité Virtuelle dans les jeux vidéo.*

*Conjuguez votre vie personnelle avec l'apprentissage de la conception de jeux pour la réalité virtuelle dans le secteur du jeu, grâce à une méthodologie 100% en ligne.*

# <span id="page-7-0"></span>Objectifs 02

Afin de comprendre les principaux avantages et limites de la Réalité Virtuelle dans les jeux vidéo, un Certificat Avancé a été créé où chacun des logiciels de conception graphique utilisés, les principaux outils utilisés et leur application dans chaque situation sont étudiés en profondeur. Grâce à une approche éminemment pratique, ce programme permettra aux étudiants d'atteindre leur objectif de perfectionner leurs connaissances dans le domaine des arts du jeu vidéo.

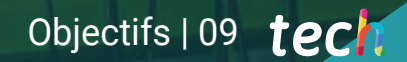

*Vous atteindrez vos objectifs professionnels grâce à une étude approfondie des principaux outils de conception et de modélisation d'objets 3D dans l'univers des gamers"*

## tech 10 | Objectifs

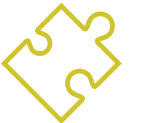

### Objectifs généraux

- Comprendre les avantages et les restrictions qu'offre la Réalité Virtuelle
- Développer une modélisation *hard surface* de qualité
- Créer un modelage organique de qualité
- Comprendre les principes de la retopologie
- Comprendre les principes des UVs
- Maîtriser le baking en *Substance Painter*
- Manipuler les calques comme un expert
- Être capable de créer un dossier et de présenter un travail à un niveau professionnel, avec la plus haute qualité
- Choisir en connaissance de cause les programmes qui correspondent le mieux à votre *Pipeline*

*Vos connaissances approfondies vous permettront de surpasser le reste des concurrents dans la course à la conception de la Réalité Virtuelle. Inscrivez-vous et passez à l'étape suivante"* 

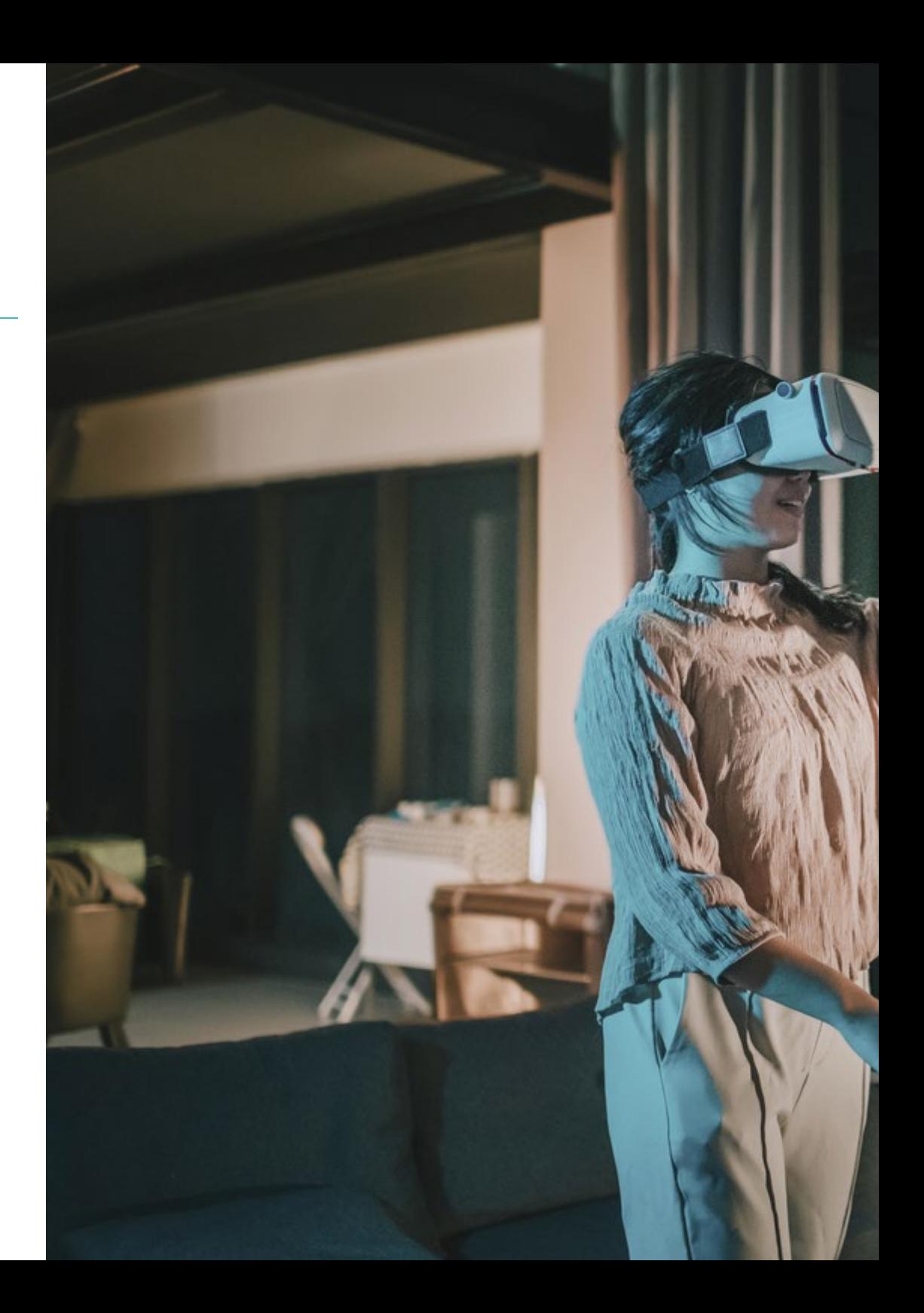

## Objectifs | 11 tech

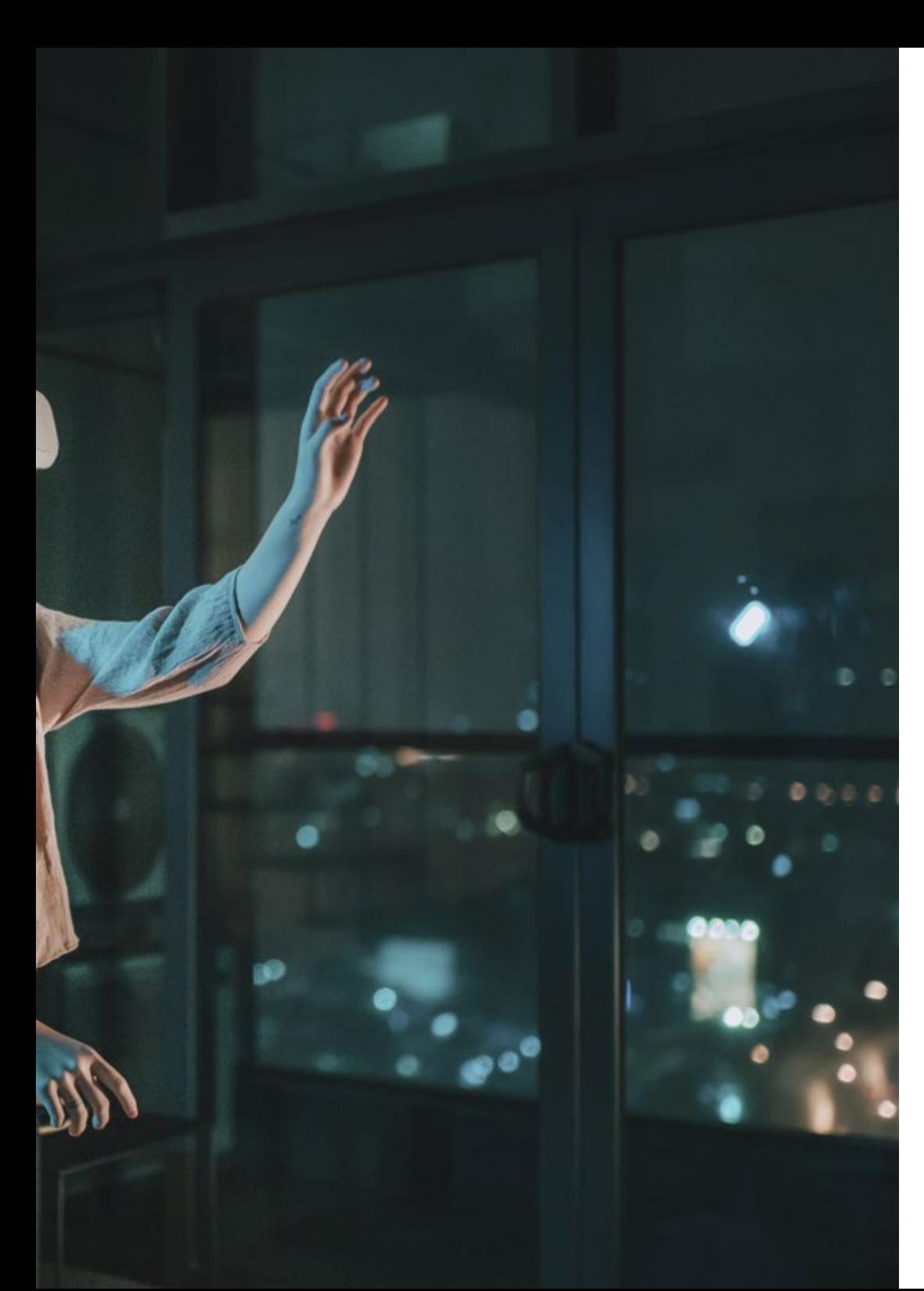

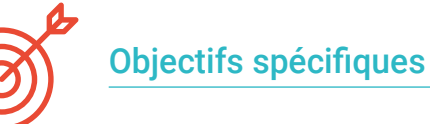

#### Module 1. Le projet et le Moteur Graphique Unity

- Développer un projet de VR
- Approfondissement de l'unité orientée VR
- Importer des textures et mettre en œuvre les matériaux nécessaires, de manière efficace
- Créer un éclairage réaliste et optimisé

#### Module 2. Blender

- Être capable de développer des supports de procédure
- Être capable d'animer la modélisation
- Manipulation aisée de simulations de fluides, de cheveux, de particules et de vêtements
- Effectuer des rendus de qualité sur Eevee et sur *Cycles*
- Apprenez à utiliser le nouveau *grease pencil* et à en tirer le meilleur parti
- Apprenez à utiliser les nouveaux *geometry nodes* et réaliser une modélisation entièrement procédurale

#### Module 3. 3ds MAX

- Maîtriser la modélisation dans 3ds Max
- Découvrir la compatibilité de 3ds Max avec Unity en VR
- Connaître les modificateurs les plus couramment utilisés et être capable de les utiliser avec aisance
- Utilisation de techniques de flux de travail réelles

## <span id="page-11-0"></span>Direction de la formation 03

Les professionnels du secteur en charge du développement du programme de ce Certificat Avancé ont été sélectionnés par TECH pour leur expérience et leur connaissance avancée de la technologie de la Réalité Virtuelle dans l'industrie du jeu. Les étudiants apprendront les techniques essentielles pour pouvoir entreprendre leurs propres titres dans le secteur des jeux vidéo auprès de professionnels maîtrisant l'utilisation d'Unity, Blender et 3ds Max.

*Profitez de l'opportunité d'être accompagné dans cet enseignement par des concepteurs experts en jeux vidéo de Réalité Virtuelle"* 

## tech 14 | Direction de la formation

#### Direction

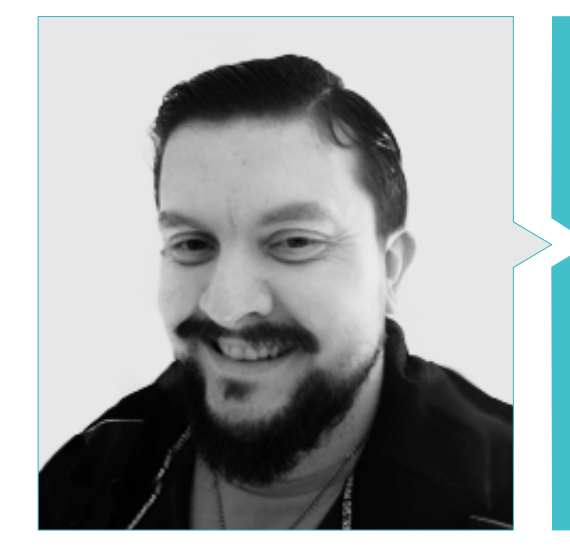

### M. Mendez, Antonio Ivan

- 
- Diplômé en Beaux-Arts de l'Université UPV de Bilbao Diplôme d'études supérieures en innovation
- Master en Modélisation et Sculpture Numérique de l'école Voxel de Madrid
- Master en Art et Design pour les jeux vidéo de l'université U\_Tad de Madrid

#### Professeurs

#### M. Morro, Pablo

- Artiste indépendant
- Diplômé en Création et Conception de Jeux Vidéo de l'Université Jaume I

瞬

## <span id="page-15-0"></span>Structure et contenu 04

Le professionnel qui intègre ce Certificat Avancé aura accès à trois modules de connaissances qui lui permettront d'apprendre de manière différenciée et détaillée les programmes de conception et de modélisation de jeux vidéo les plus utilisés par les entreprises du secteur. Un contenu numérique de qualité sera mis à la disposition des étudiants, qui pourront le télécharger pour le consulter à tout moment. Vous disposerez également de lectures supplémentaires et des résumés vidéo pour vous aider à consolider votre apprentissage.

*Profitez de tout le contenu fourni par les professionnels du secteur pour exceller dans vos propres projets de Réalité Virtuelle dans l'environnement du gaming"* 

and and the second second

### tech 18 | Structure et contenu

#### Module 1. Le projet et le Moteur Graphique Unity

- 1.1. Le Design:
	- 1.1.1. Pureref
	- 1.1.2. Échelle
	- 1.1.3. Différences et limites
- 1.2. Planification du Projet
	- 1.2.1. Planification Modulaire
	- 1.2.2. *Blockout*
	- 1.2.3. Montage
- 1.3. La visualisation dans Unity
	- 1.3.1. Configurer Unity pour Oculus
	- 1.3.2. Oculus App
	- 1.3.3. Collision et réglages de la caméra
- 1.4. La visualisation dans Unity: *Scene*
	- 1.4.1. Configuration *Scene* pour la VR
	- 1.4.2. Exportación de APKs
	- 1.4.3. Installer des APKs sur Oculus Quest 2
- 1.5. Matériaux dans Unity
	- 1.5.1. Standard
	- 1.5.2. Unlit: particularités de ce matériau et quand l'utiliser
	- 1.5.3. Optimisation
- 1.6. Textures dans Unity
	- 1.6.1. Importer des Textures
	- 1.6.2. Transparencea
	- 1.6.3. Sprite
- 1.7. *Lighting*: éclairage
	- 1.7.1. L'éclairage dans la RV
	- 1.7.2. Menu *lighting sur Unity*
	- 1.7.3. Skybox VR
- 1.8. *Lighting: lightmaping*
	- 1.8.1. *Lightmapping Settings*
	- 1.8.2. Types d'éclairage
	- 1.8.3. Emissives
- 1.9. *Lighting* 3: baking
	- 1.9.1. Baking
	- 1.9.2. *Ambient Occlusion*
	- 1.9.3. Optimisation
- 1.10. Organisation et exportation
	- 1.10.1. *Folders*
	- 1.10.2. Prefab
	- 1.10.3. Exporter Unity *Package* et l'importer

#### Module 2. Blender

- 2.1. Interface
	- 2.1.1. *Software Blender* 
		- 2.1.2. Commandes et *raccourcis*
	- 2.1.3. Scènes et personnalisation
- 2.2. Modélisation
	- 2.2.1. Outils
	- 2.2.2. Mailles
	- 2.2.3. Courbes et surfaces
- 2.3. Modificateurs
	- 2.3.1. Modificateurs
	- 2.3.2. Comment les utiliser
	- 2.3.3. Types de modificateurs
- 2.4. Modélisation *Hard Surface*
	- 2.4.1. Modélisation de Prop
	- 2.4.2. Modélisation de Prop Évolution
	- 2.4.3. Modélisation de Prop final
- 2.5. Matériaux
	- 2.5.1. Affectation et Composants
	- 2.5.2. Créer des Matériaux
	- 2.5.3. Création de Matériaux Procéduraux
- 2.6. Animation et *rigging* 
	- 2.6.1. *Keyframes*
	- 2.6.2. *Armatures*
	- 2.6.3. *Constraints*

### Structure et contenu | 19 tech

#### 2.7. Simulation

- 2.7.1. Fluides
- 2.7.2. Cheveux et particules
- 2.7.3. Vêtements
- 2.8. Rendu
	- 2.8.1. Cycles et Eevee
	- 2.8.2. Lumières
	- 2.8.3. Caméras
- 2.9. *Grease* Pencil
	- 2.9.1. Structure et Primitives
	- 2.9.2. Propriétés et Modificateurs
	- 2.9.3. Exemples
- 2.10. Geometry Nodes
	- 2.10.1. Attributs
	- 2.10.2. Types de Nœuds
	- 2.10.3. Exemple pratique

#### Module 3. 3DS MAX

- 3.1. Configuration de l'Interface
	- 3.1.1. Lancement du Pojet
	- 3.1.2. Sauvegarde automatique et incrémentielle
	- 3.1.3. Unités de mesure
- 3.2. Menu *Create* 
	- 3.2.1. Objets
	- 3.2.2. Lumières
	- 3.2.3. Objets cylindriques et sphériques
- 3.3. Menu *Modify* 
	- 3.3.1. Le Menu
	- 3.3.2. Configuration des Touches
	- 3.3.3. Utilisations
- 3.4. *Edit poly: poligons* 
	- 3.4.1. *Edit poly Mode*
	- 3.4.2. *Edit Poligons*
	- 3.4.3. *Edit Geometry*
- 3.5. Edit poly: selection
	- 3.5.1. *Selection*
	- 3.5.2. *Soft Selection*
	- 3.5.3. *IDs et Smoothing Groups*
- 3.6. Menu Hierarchy
	- 3.6.1. Situation des pivots
	- 3.6.2. *Reset XFom et Freeze Transform*
	- 3.6.3. *Adjust* Pivot Menu
- 3.7. Material Editor
	- 3.7.1. Compact material Editor
	- 3.7.2. Slate Material Editor
	- 3.7.3. Multi/Sub-Object
- 3.8. Modifier List
	- 3.8.1. Modélisation des modificateurs
	- 3.8.2. Modélisation des modificateurs évolution
	- 3.8.3. Modificateurs de la modélisation finale
- 3.9. XView et Non-Quads
	- 3.9.1. XView
	- 3.9.2. Vérification des erreurs dans la géométrie
	- 3.9.3. *Non-Quads*
- 3.10. Exportation sur Unity
	- 3.10.1. Trianguler l'asset
	- 3.10.2. Direct X u Open Gl pour les Normales
	- 3.10.3. Conclusions

*Vous aurez à votre disposition tout le support nécessaire pour améliorer et concevoir les graphismes du prochain bijou de jeu VR"* 

## <span id="page-19-0"></span>Méthodologie 05

Ce programme de formation offre une manière différente d'apprendre. Notre méthodologie est développée à travers un mode d'apprentissage cyclique: *el Relearning*.

Ce système d'enseignement est utilisé, par exemple, dans les écoles de médecine les plus prestigieuses du monde et a été considéré comme l'un des plus efficaces par des publications de premier plan telles que le *New England Journal of Medicine.*

*Découvrez le Relearning, un système qui abandonne l'apprentissage linéaire conventionnel pour vous emmener à travers des systèmes d'enseignement cycliques: une façon d'apprendre qui s'est avérée extrêmement efficace, en particulier dans les matières qui nécessitent une mémorisation"* 

## tech 22 | Méthodologie

### À TECH, nous utilisons la méthode des cas

Notre programme propose une méthode révolutionnaire de développement des compétences et des connaissances. Notre objectif est de renforcer les compétences dans un contexte changeant, compétitif et exigeant.

66

*Avec TECH, vous pourrez découvrir une façon d'apprendre qui fait avancer les fondations des universités traditionnelles du monde entier"*

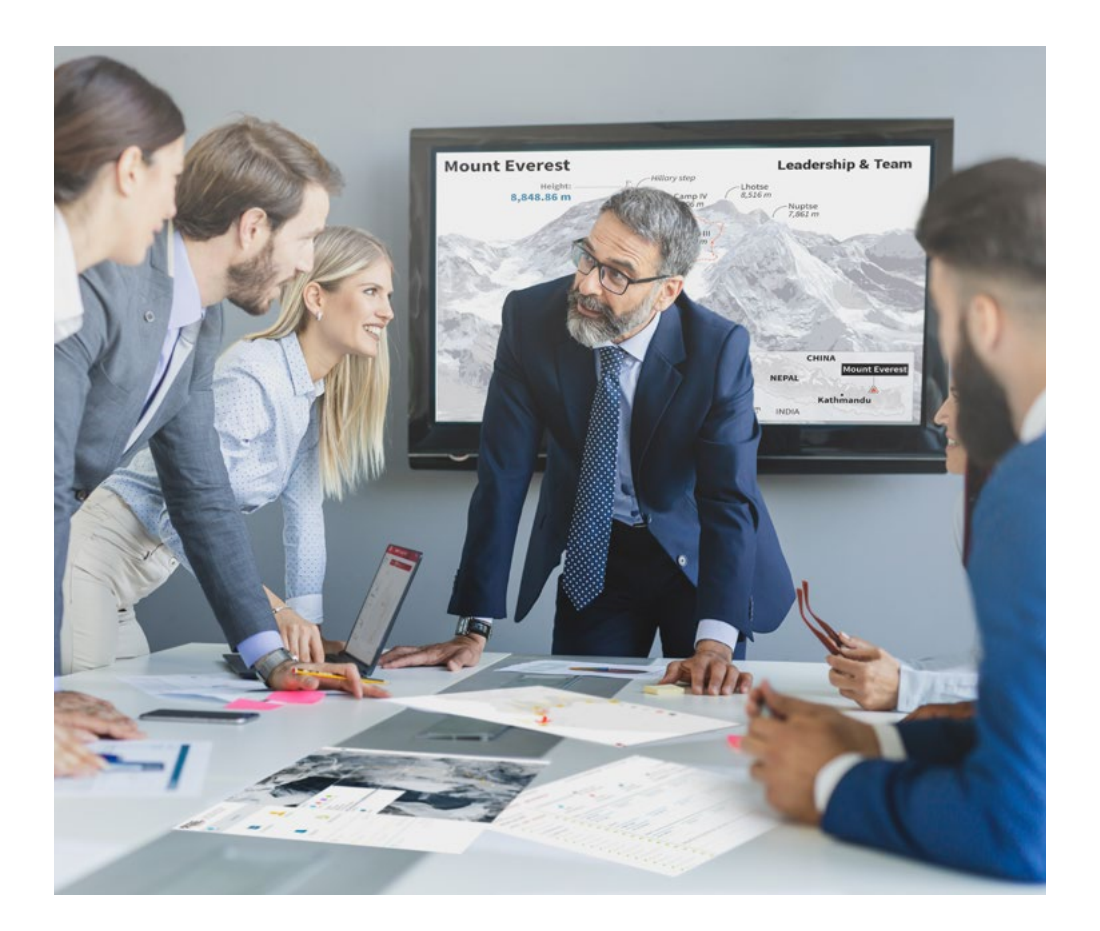

*Vous bénéficierez d'un système d'apprentissage basé sur la répétition, avec un enseignement naturel et progressif sur l'ensemble du cursus.*

## Méthodologie | 23 tech

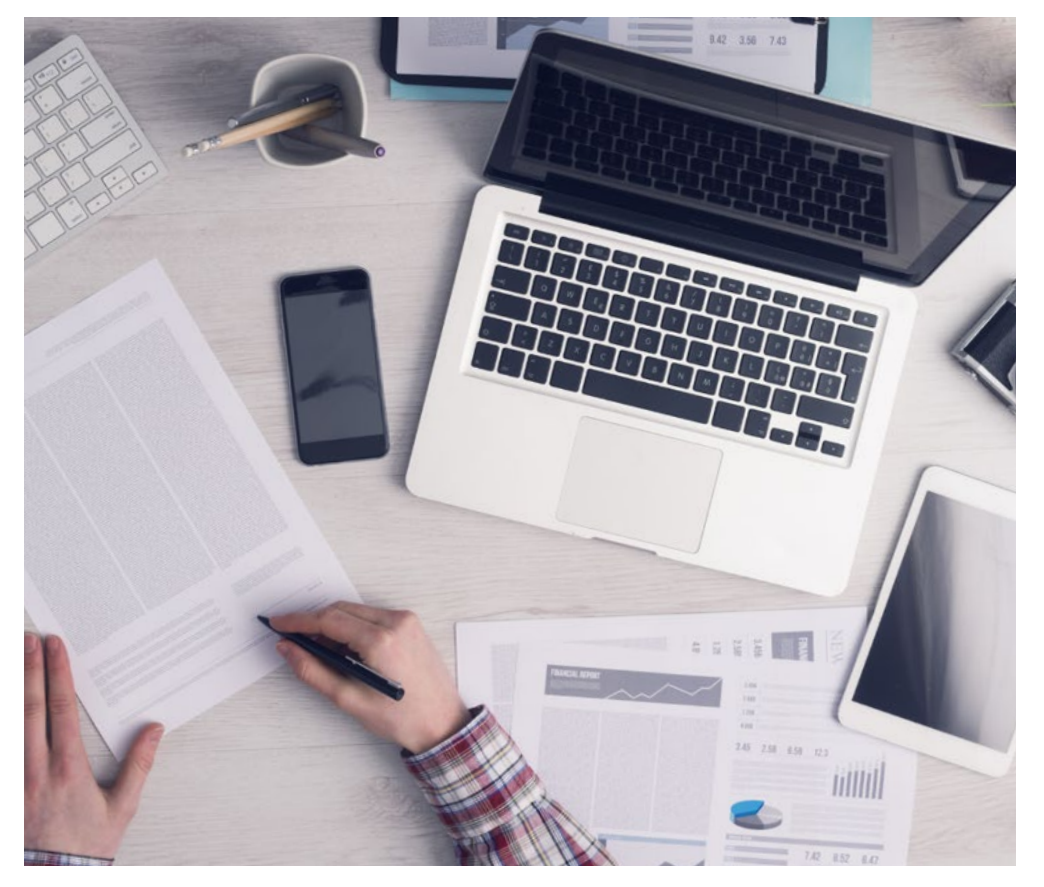

*L'étudiant apprendra, par le biais d'activités collaboratives et de cas réels, à résoudre des situations complexes dans des environnements commerciaux réels.*

#### Une méthode d'apprentissage innovante et différente

Cette formation TECH est un programme d'enseignement intensif, créé de toutes pièces, qui propose les défis et les décisions les plus exigeants dans ce domaine, tant au niveau national qu'international. Grâce à cette méthodologie, l'épanouissement personnel et professionnel est stimulé, faisant ainsi un pas décisif vers la réussite. La méthode des cas, technique qui constitue la base de ce contenu, permet de suivre la réalité économique, sociale et professionnelle la plus actuelle.

> *Notre programme vous prépare à relever de nouveaux défis dans des environnements incertains et à réussir votre carrière"*

La méthode du cas a été le système d'apprentissage le plus utilisé dans les meilleures écoles de commerce du monde depuis qu'elles existent. Développée en 1912 pour que les étudiants en Droit n'apprennent pas seulement le droit sur la base d'un contenu théorique, la méthode des cas consiste à leur présenter des situations réelles complexes afin qu'ils prennent des décisions éclairées et des jugements de valeur sur la manière de les résoudre. Elle a été établie comme méthode d'enseignement standard à Harvard en 1924.

66

Face à une situation donnée, que doit faire un professionnel? C'est la question à laquelle nous vous confrontons dans la méthode des cas, une méthode d'apprentissage orientée vers l'action. Pendant 4 ans, vous serez confronté à de multiples cas réels. Vous devrez intégrer toutes vos connaissances, faire des recherches, argumenter et défendre vos idées et vos décisions.

## tech 24 | Méthodologie

#### Relearning Methodology

TECH combine efficacement la méthodologie des études de cas avec un système d'apprentissage 100% en ligne basé sur la répétition, qui associe 8 éléments didactiques différents dans chaque leçon.

Nous enrichissons l'Étude de Cas avec la meilleure méthode d'enseignement 100% en ligne: le Relearning.

> *En 2019, nous avons obtenu les meilleurs résultats d'apprentissage de toutes les universités en ligne du monde.*

À TECH, vous apprendrez avec une méthodologie de pointe conçue pour former les managers du futur. Cette méthode, à la pointe de la pédagogie mondiale, est appelée Relearning.

Notre université est actuellement université hispanophone à posséder la licence l'autorisant à utiliser la méthode d'apprentissage Relearning. En 2019, nous avons réussi à améliorer les niveaux de satisfaction globale de nos étudiants (qualité de l'enseignement, qualité des supports, structure des cours, objectifs...) par rapport aux indicateurs de la meilleure université en ligne.

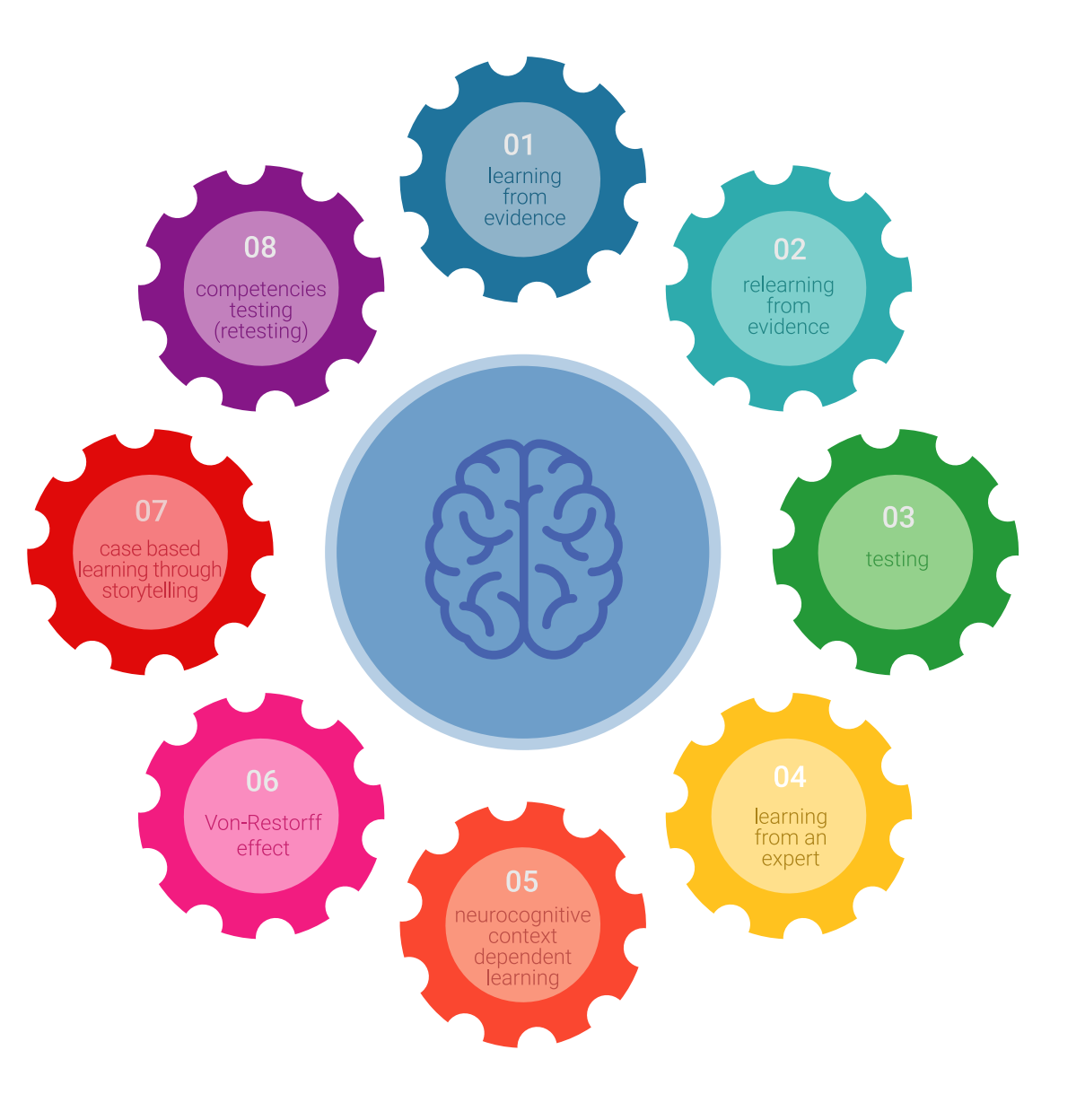

### Méthodologie | 25 tech

Dans notre programme, l'apprentissage n'est pas un processus linéaire mais il se déroule en spirale (nous apprenons, désapprenons, oublions et réapprenons). Par conséquent, ils combinent chacun de ces éléments de manière concentrique. Grâce à cette méthodologie, nous avons formé plus de 650.000 diplômés universitaires avec un succès sans précédent et ce dans toutes les spécialités aussi divers que la biochimie, la génétique, la chirurgie, le droit international, les compétences en matière de gestion, les sciences du sport, la philosophie, le droit, l'ingénierie, le journalisme, l'histoire ou les marchés et instruments financiers. Tout cela dans un environnement très exigeant, avec un corps étudiant universitaire au profil socioéconomique élevé et dont l'âge moyen est de 43,5 ans.

> *Le Relearning vous permettra d'apprendre plus facilement et de manière plus productive tout en développant un esprit critique, en défendant des arguments et en contrastant des opinions: une équation directe vers le succès.*

À partir des dernières preuves scientifiques dans le domaine des neurosciences, non seulement nous savons comment organiser les informations, les idées, les images et les souvenirs, mais nous savons aussi que le lieu et le contexte dans lesquels nous avons appris quelque chose sont fondamentaux pour notre capacité à nous en souvenir et à le stocker dans l'hippocampe, pour le conserver dans notre mémoire à long terme.

De cette façon, et dans ce que l'on appelle Neurocognitive context-dependent e-learning les différents éléments de notre programme sont liés au contexte dans lequel le participant développe sa pratique professionnelle.

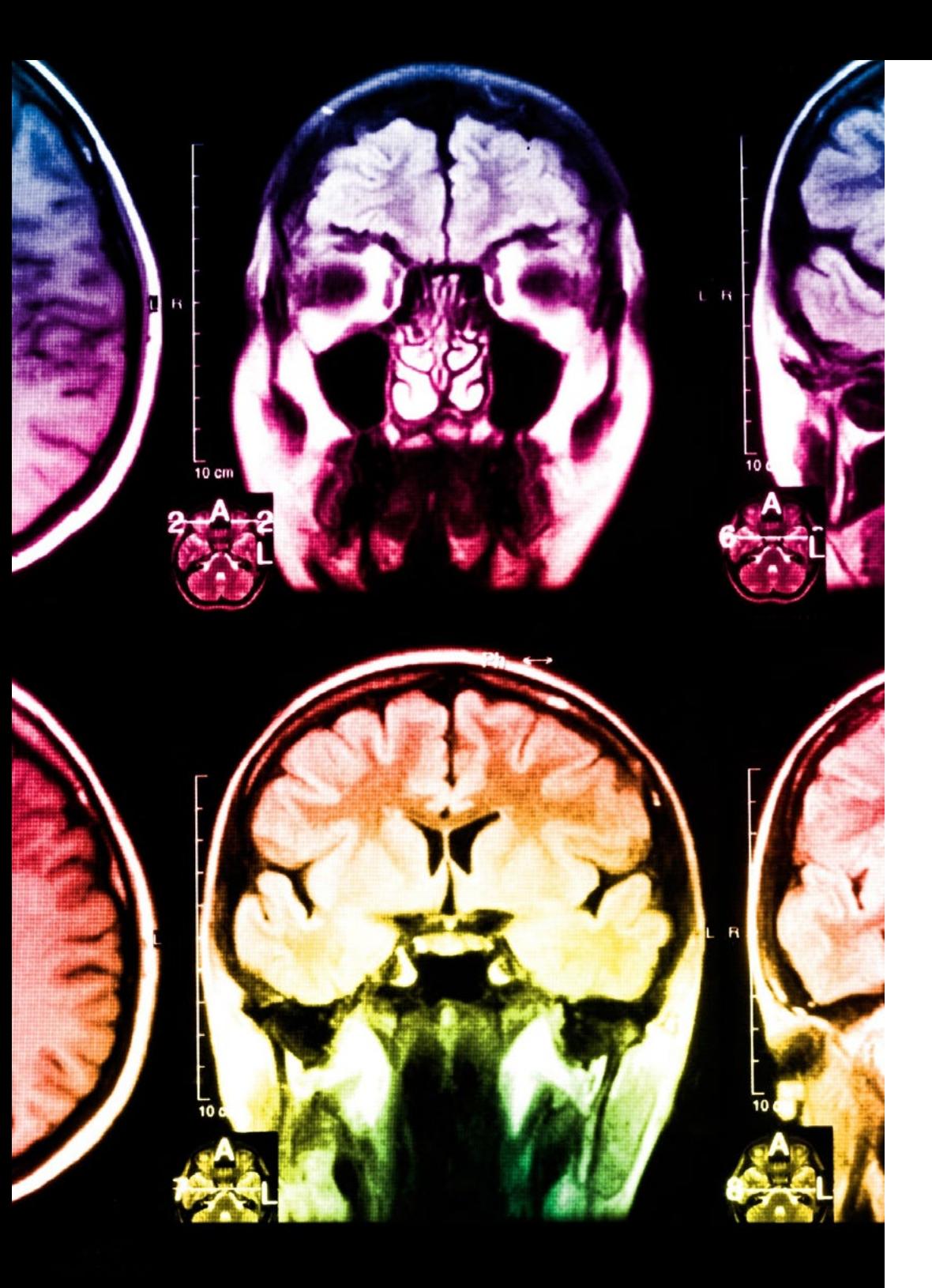

## 26 | Méthodologie

Dans ce programme, vous aurez accès aux meilleurs supports pédagogiques élaborés spécialement pour vous:

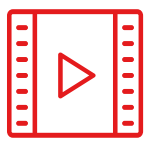

#### **Support d'étude**

Tous les contenus didactiques sont créés par les spécialistes qui enseignent les cours. Ils ont été conçus en exclusivité pour la formation afin que le développement didactique soit vraiment spécifique et concret.

Ces contenus sont ensuite appliqués au format audiovisuel, pour créer la méthode de travail TECH en ligne. Tout cela, élaboré avec les dernières techniques afin d'offrir des éléments de haute qualité dans chacun des supports qui sont mis à la disposition de l'apprenant.

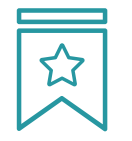

#### **Cours magistraux**

Il existe de nombreux faits scientifiques prouvant l'utilité de l'observation par un tiers expert.

La méthode "Learning from an Expert" renforce les connaissances et la mémoire, et génère de la confiance pour les futures décisions difficiles.

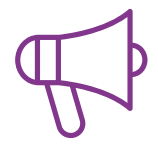

#### **Pratique des aptitudes et des compétences**

Vous réaliserez des activités de développement des compétences et des compétences spécifiques dans chaque domaine thématique. Pratiques et dynamiques pour acquérir et développer les compétences et aptitudes qu'un spécialiste doit développer dans le cadre de la mondialisation dans laquelle nous vivons.

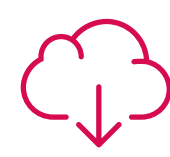

#### **Bibliographie complémentaire**

Articles récents, documents de consensus, guides internationaux et autres supports. Dans la bibliothèque virtuelle de TECH, l'étudiant aura accès à tout ce dont il a besoin pour compléter sa formation.

**10%**

**8%**

### Méthodologie | 27 tech

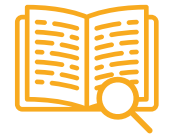

#### **Case Studies**

Ils réaliseront une sélection des meilleures études de cas choisies spécifiquement pour ce diplôme. Des cas présentés, analysés et tutorés par les meilleurs spécialistes de la scène internationale.

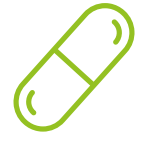

#### **Résumés interactifs**

Nous présentons les contenus de manière attrayante et dynamique dans des dossiers multimédias comprenant des fichiers audios, des vidéos, des images, des diagrammes et des cartes conceptuelles afin de consolider les connaissances.

Ce système unique de formation à la présentation de contenus multimédias a été récompensé par Microsoft en tant que "European Success Story".

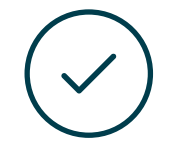

#### **Testing & Retesting**

Nous évaluons et réévaluons périodiquement vos connaissances tout au long du programme, par le biais d'activités et d'exercices d'évaluation et d'auto-évaluation: vous pouvez ainsi constater vos avancées et savoir si vous avez atteint vos objectifs.

![](_page_26_Figure_11.jpeg)

**25%**

![](_page_26_Picture_12.jpeg)

**4%**

# <span id="page-27-0"></span>Diplôme 06

Le Certificat Avancé en L'Art pour la Réalité Virtuelle avec Unity, Blender et 3DS MAX vous garantit, en plus de la formation la plus rigoureuse et la plus actuelle, l'accès à un diplôme universitaire de Certificat Avancé délivré par TECH Université Technologique.

Diplôme | 29 tech

*Finalisez cette formation avec succès et recevez votre diplôme sans avoir à vous soucier des déplacements ou des démarches administratives"* 

## tech 30 | Diplôme

Ce Certificat Avancé en L'Art pour la Réalité Virtuelle avec Unity, Blender et 3DS MAX contient le programme le plus complet et le plus à jour du marché.

Après avoir réussi l'évaluation, l'étudiant recevra par courrier postal\* avec accusé de réception son correspondant diplôme de Certificat Avancé délivré par TECH Université Technologique.

Le diplôme délivré par TECH Université Technologique indiquera la note obtenue lors du Certificat Avancé, et répond aux exigences communément demandées par les bourses d'emploi, les concours et les commissions d'évaluation des carrières professionnelles.

Diplôme: Certificat Avancé en L'Art pour la Réalité Virtuelle avec Unity, Blender et 3DS MAX

N.º d'heures officielles: 450 h.

![](_page_29_Picture_6.jpeg)

\*Si l'étudiant souhaite que son diplôme version papier possède l'Apostille de La Haye, TECH EDUCATION fera les démarches nécessaires pour son obtention moyennant un coût supplémentaire.

tech université Certificat Avancé L'L'Art pour la Réalité Virtuelle avec Unity, Blender et 3DS MAX » Modalité: en ligne » Durée: 6 mois » Qualification: TECH Université Technologique » Intensité: 16h/semaine » Horaire: à votre rythme » Examens: en ligne

Certificat Avancé L'L'Art pour la Réalité Virtuelle avec Unity, Blender et 3DS MAX

![](_page_31_Picture_1.jpeg)